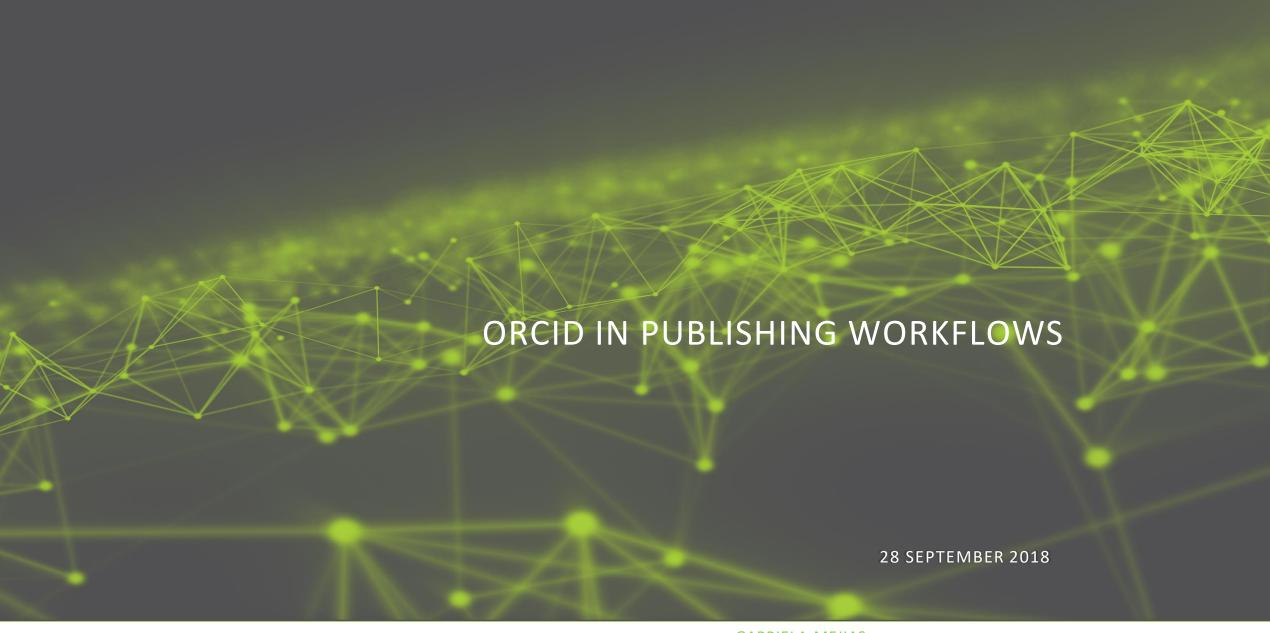

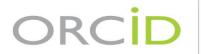

Connecting Research and Researchers

### ORCID'S VISION IS A WORLD WHERE ALL WHO

PARTICIPATE IN RESEARCH, SCHOLARSHIP, AND INNOVATION

ARE UNIQUELY IDENTIFIED AND CONNECTED TO THEIR

CONTRIBUTIONS AND AFFILIATIONS ACROSS TIME,

DISCIPLINES, AND BORDERS.

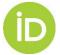

## WHAT IS ORCID?

- Open, not-for-profit organization
  - run by & for the research community
- Provider of unique researcher identifiers: ORCID iDs
  - reliably & clearly connect researchers with contributions & affiliations
- Integration point for ORCID iDs
  - ➤ 100s of systems integrated: grant applications, manuscript submission, CRIS, repositories, & more!

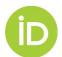

## ORCID BY THE NUMBERS

918 members from 43 countries

24077 iDs with .ua email addresses

- +560 member integrations
- +5 active researcher identifiers
- records with connected information
- +60 publishers signed open letter
  - +13 unique DOIs million

### Consortia in

- Italy
- France
- Germany
- Portugal
- Belgium
- Netherlands
- UK
- Finland
- Sweden

- Norway
- United States
- Canada
- Brazil
- South Africa
- Taiwan
- Australia
- New Zealand
- Israel

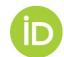

## WHY ORCID?

- Solves the name ambiguity issue
- Connects researchers with their contributions & affiliations
- Provides open tools (API) to enable transparent & trustworthy connections between organizations & researchers
- Researcher control & consent

| ORCID ID                              | First/given<br>name | Last/family<br>name | Other names                                  |
|---------------------------------------|---------------------|---------------------|----------------------------------------------|
| https://orcid.org/0000-0001-6256-5355 | Volodymyr           | Melnyk              |                                              |
| https://orcid.org/0000-0002-8488-678X | Volodymyr           | Melnyk              |                                              |
| https://orcid.org/0000-0003-2313-3220 | Volodymyr           | Melnyk              |                                              |
| https://orcid.org/0000-0002-4470-4339 | Volodymyr           | Melnyk              |                                              |
| https://orcid.org/0000-0003-0212-283X | VOLODYMYR           | MELNYK              |                                              |
| https://orcid.org/0000-0003-2252-940X | Volodymyr           | Melnyk              |                                              |
| https://orcid.org/0000-0002-7123-1418 | Volodymyr           | Melnyk              |                                              |
| https://orcid.org/0000-0003-4645-8239 | Volodymyr           | Melnyk              |                                              |
| https://orcid.org/0000-0002-5972-9301 | Volodymyr           | Melnyk              | Володимир<br>Мельник,<br>Volodymyr<br>Melnyk |
| https://orcid.org/0000-0003-4788-546X | Volodymyr           | Melnyk              |                                              |

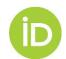

# THE ORCID API

| API                                                                                         | Features                                                                                                    |
|---------------------------------------------------------------------------------------------|----------------------------------------------------------------------------------------------------|
| Public API Freely available to anyone                                                       | <ul> <li>Authenticate: Get a user's authenticated ORCID iD</li> <li>Read (Public): Search/retrieve public data</li> </ul>                                                   |
| Member API ORCID member organizations (Sandbox test environment freely available to anyone) | <ul> <li>Read (Limited): Search/retrieve limited-access data</li> <li>Add: Post new items to a record</li> <li>Update: Edit or delete items you previously added</li> </ul> |
| Premium Member API Premium ORCID member organizations                                       | <ul> <li>Webhooks: Receive notifications of updates</li> <li>Customised monthly reports (including email stats)</li> <li>Access to monthly public data file</li> </ul>      |

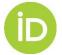

# Registering

- 1. Registering for an iD
  - Self-registration only

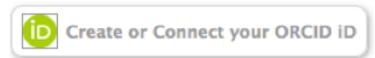

- From another site
- Less than 30 seconds
- Duplicate filters
- Unique email
- Name check

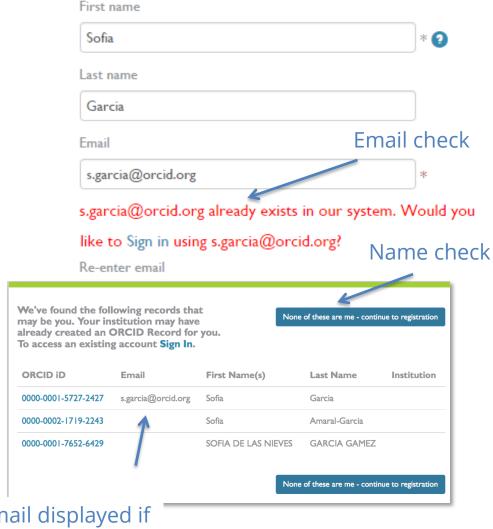

Email displayed if public on record

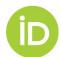

# Using the iD

## 2. Using the iD

- Provide an authenticated
   iD as well as a name
- Grant permission to read
   / write to the ORCID
   record (trusted parties)
- Sign into sites with ORCID account

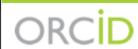

#### ORCID Staff Testing Account

https://qa.orcid.org/0000-0003-3321-7989 >

(Not You?)

#### Liz QA App 2

has asked for the following access to your ORCID Record

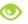

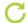

Add or update your biographical information Add or update your research activities Read your limited-access information

This application will not be able to see your ORCID password, or other private info in your ORCID Record. Privacy Policy.

Authorize

Deny

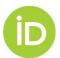

# Controlling access: Visibility

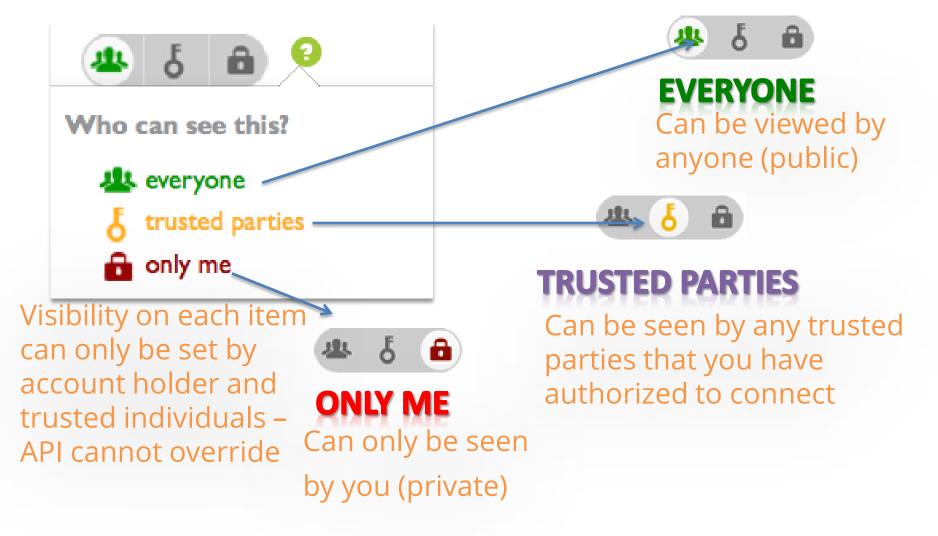

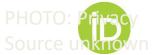

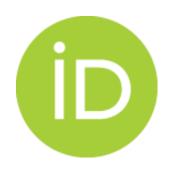

 WORKS: broadly-defined research outputs including publications, datasets, patents, dissertations and more

• 12 search & link wizards

Import/Export via BibTeX

Add manually (not recommended)

Works added by multiple sources are grouped together based on having the same work identifier.

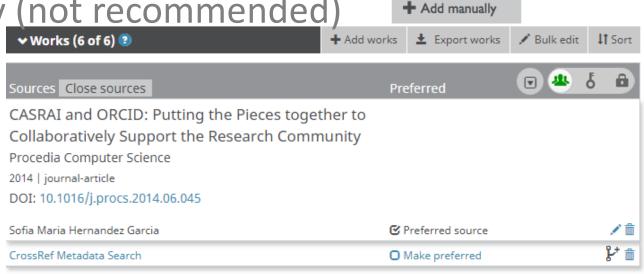

+ Add works

Search & link

Import BibTeX

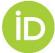

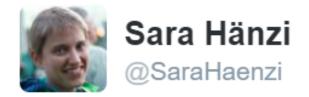

have not yet heard from @J\_Exp\_Biol about proofs but @ORCID\_Org tells me @CrossrefOrg wants to add the new article to my ORCID - cool!

5:13 pm - 4 Nov 2016 https://twitter.com/SaraHaenzi/status/794467574557904896

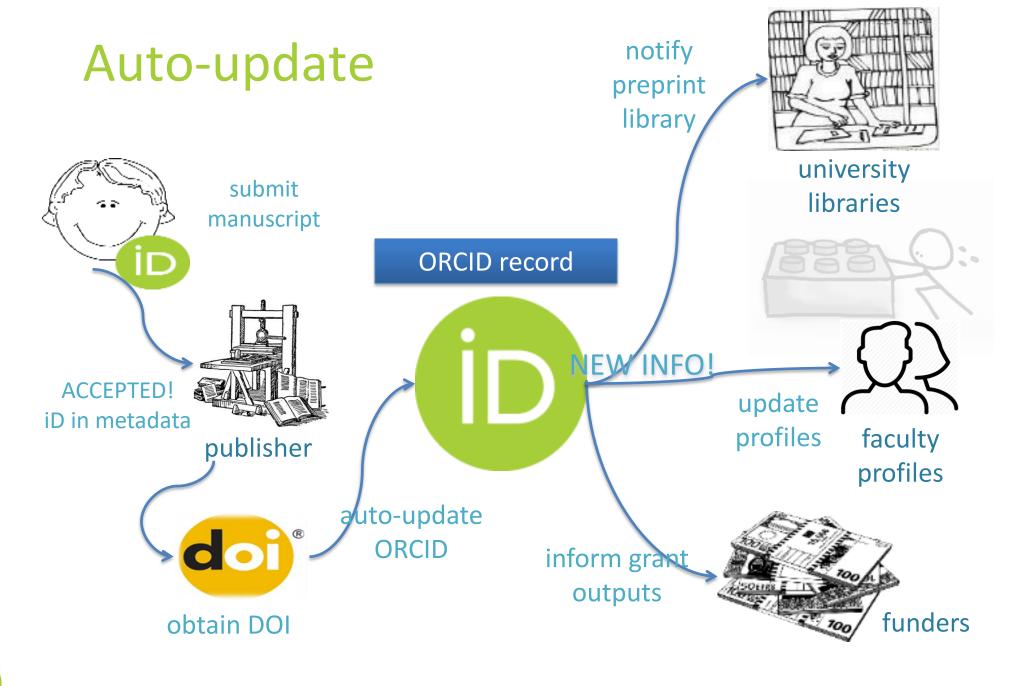

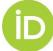

### Peer review section

Based on CASRAI Peer Review Services data profile Reviews can be added only by a trusted organization using API – users cannot self-assert

### Service affiliation

Expanded affiliations in user interface and in API 3.0\_RC1 Recognize significant donations of time to an organization as reviewer, e.g. expert review panel, conference panel chair.

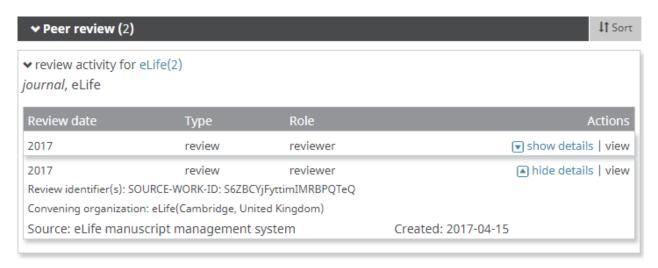

Source:

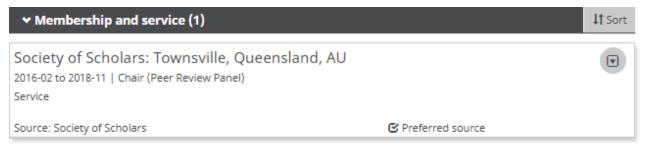

Source: Testing data

### **PEER REVIEW: FACTS & FIGURES**

|                                                                        | Sept 2017                                                                                                    | Sept 2018                                                                                                    |
|------------------------------------------------------------------------|----------------------------------------------------------------------------------------------------|----------------------------------------------------------------------------------------------------|
| Number of iDs with peer reviews                                        | 10,837                                                                                                    | 25,415                                                                                                    |
| Number of peer review items                                            | 148,060                                                                                                    | 537,556                                                                                                    |
| Visible to everyone                                                    | 124,709                                                                                                    | 454,523                                                                                                    |
| <ul> <li>Visible to trusted parties</li> </ul>                         | 5,660                                                                                                    | 23,901                                                                                                    |
| <ul> <li>Visible to only the user</li> </ul>                           | 17,691                                                                                                    | 59,132                                                                                                    |
| Number of peer review groups                                           | 10,108                                                                                                    | 18,474                                                                                                    |
| Number of unique DOIs                                                  | 6,948                                                                                                    | 12,989                                                                                                    |
| Top five organizations posting peer reviews (number of reviews posted) | <ul> <li>Publons (135,752)</li> <li>F1000 (7,080)</li> <li>American Geophysical Union (4,365)</li> <li>eLife (257)</li> <li>The Society for Neuroscience (257)</li> </ul> | <ul> <li>Publons (514,322)</li> <li>F1000 (13,151)</li> <li>GEMS (7,939)</li> <li>The Society for Neuroscience (503)</li> <li>eLife manuscript management system (414)</li> </ul> |

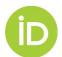

## WHY ORCID IN PUBLISHING?

- ENTER ONCE | REUSE OFTEN get <u>fast</u>, accurate information for your <u>submissions</u> from ORCID record data, saving users time and hassle
- VIRTUOUS CIRCLE enhance discovery of your publications: share publication information with a personcentric lens, uniquely linking authors and reviewers to their contributions
- LINK RELATED INFORMATION

  <u>richer metadata</u>: link researchers and their publications to their related
  materials, grants, and more from information found in their ORCID records

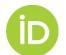

### **ORCID AND PUBLISHERS**

- Open Letter
- Working Groups:
  - Journal Display Guidelines (complete)
  - Books Workflows (complete)
  - User Facilities and Publications (inprogress)
- Peer Review activities
- New affiliations
- ORCID Publishing User Group

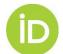

## ORCID IN THE PUBLISHING CONTEXT

#### Researcher discovery, analysis & writing

- Include ORCID iDs in databases and search
- Collect AUTHENTICATED ORCID iDs
- iDs with names in print, web and metadata
- iDs with names during data export

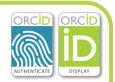

#### Submission & revision

- Collect AUTHENTICATED ORCID iDs
- Pre-populate forms with ORCID data
- Collect permissions for future interactions
- Collect related resource/ funding from ORCID data

#### Peer review

- Collect reviewer ORCID iDs
- Review recognition in ORCID records
- Discover reviewers from ORCID data

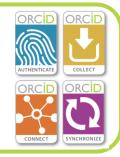

#### **Analysis**

- Connect publications to ORCID
- Link pubs to funding, resource & facility usage

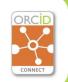

#### Acceptance & production

- Collect ORCID iDs from all authors
- Collect affiliations, credit names, etc from ORCID records

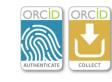

#### **Publication**

- Display iDs in publications & metadata
- iDs in metadata & search engines (incl Google Scholar)
- iDs in deposits to abstracting & indexing services

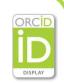

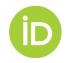

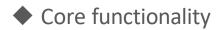

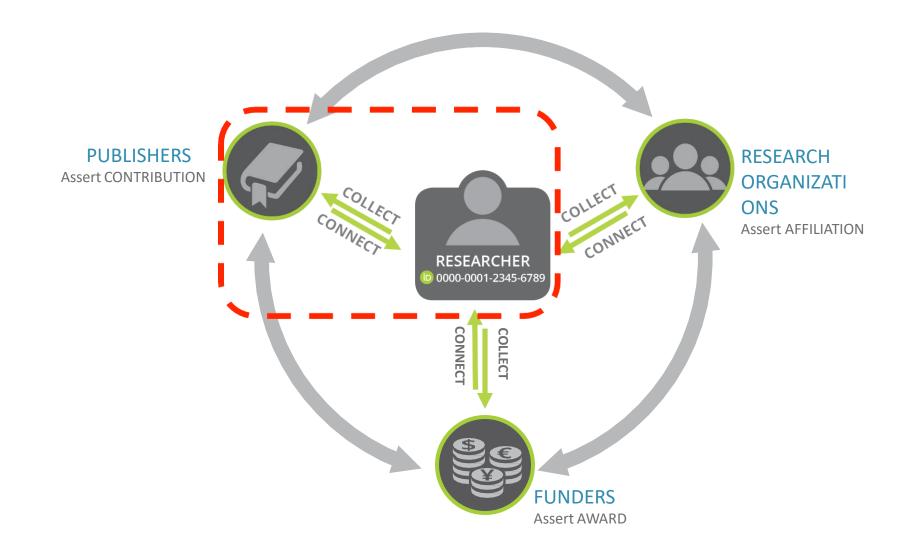

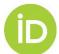

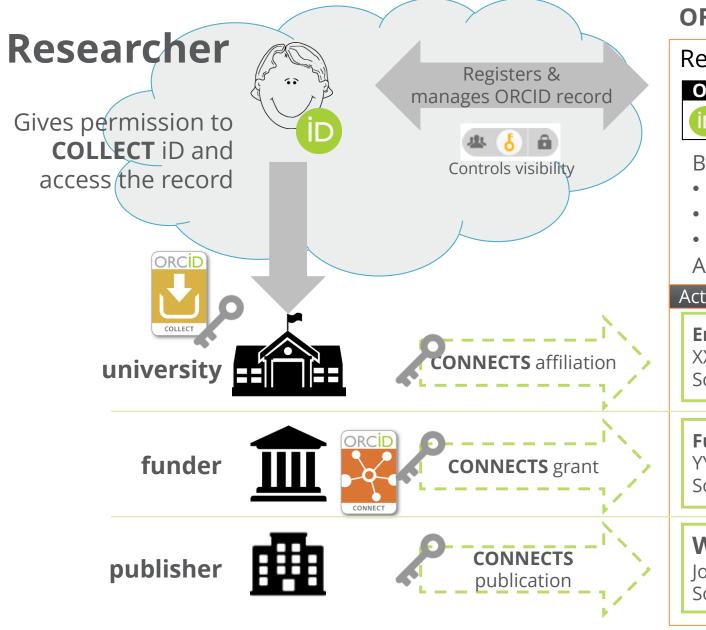

#### **ORCID** record

#### Researcher Name

#### **ORCID ID**

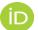

orcid.org/xxxx-xxxx-xxxx

#### Basic information

- Other names
- Email addresses
- Biography

Account settings

#### Activities & affiliations

#### **Employment**:

XXX University

Source: XXX University (ID139)

#### **Funding**:

YYY Foundation, Grant #123

Source: YYY Foundation (ID45)

#### Works:

Journal ZZZ, vol. 45, 2016

Source: ZZZ Publishing (ID675)

# Publishers open letter

+60 signatories

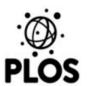

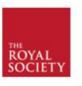

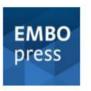

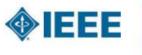

SAGU

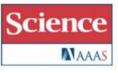

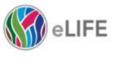

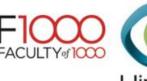

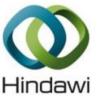

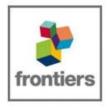

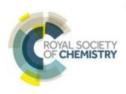

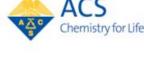

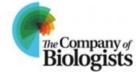

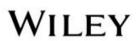

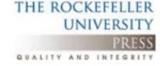

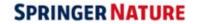

- ~2000 journals are now requiring ORCID iDs
- ~ 9,000 journals collecting iDs
- +2,400 publishers are embedding iDs in the DOI metadata provided to Crossref, who can then automatically update the author's ORCID record

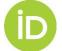

### **HOW TO PARTICIPATE?**

- Join the Publishing Community Forum
   <a href="https://community.orcid.org/c/publishingcommunityusers">https://community.orcid.org/c/publishingcommunityusers</a>
- Sign up for future community webinars
  - OCTOBER 9, 2018, 9:00 AM EDT 1:00 PM UTC Registration link
  - DECEMBER 11, 2018, 9:00 AM EDT | 2:00 PM UTC | Registration link
- Contact us: support@orcid.org

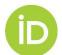